R"""An automata component class

Author : Anders Andersen Created On : Mon Mar 8 11:02:17 1999 Last Modified By: Last Modified On: Mon Jul 05 23:31:58 1999 Status : Unknown, Use with caution!

Copyright © 1999 Lancaster University, UK and NORUT Information Technology Ltd., Norway. See COPYING for details.

This module implements a class that can be used to create automata components. The AmComp class is implemented with the Automata and the Component class (and it inherits the API of both these classes). An object of the AmComp class provides three sets of interfaces: (i) control interfacess contains only one interface a ctrl that exports the methods print state, run and stop, (ii) input interfacess that contain all the input (signal) interfaces of the automaton, and (iii) output interfacess that contain all the output (signal) interfaces of the automaton. The prefix a in is added to the name of all the input interfaces and the prefix a out is added to the name of all the output interfaces.

An automata component can be created like this (ex.fc2 is an FC2 description of the automaton):

from fc2 import FC2 from amcomp import AmComp  $a = \text{AmComp}(\text{FC2}(\text{open}("ex.fc2"))).\text{fc2py})$ 

If the automaton described in ex.fc2 accepts the input signals in and out and can produce the output signal overflow, the following interfaces are available (in the a.interfaces dictionary):

"a ctrl": The control interface "a in on": The on input signal "a in off": The off input signal "a\_out\_overflow": The overflow output signal

The control interface exports the print state, run and stop methods, and the input and output signal interfaces respectively export and import the event method.

 $" " " " " "$ 

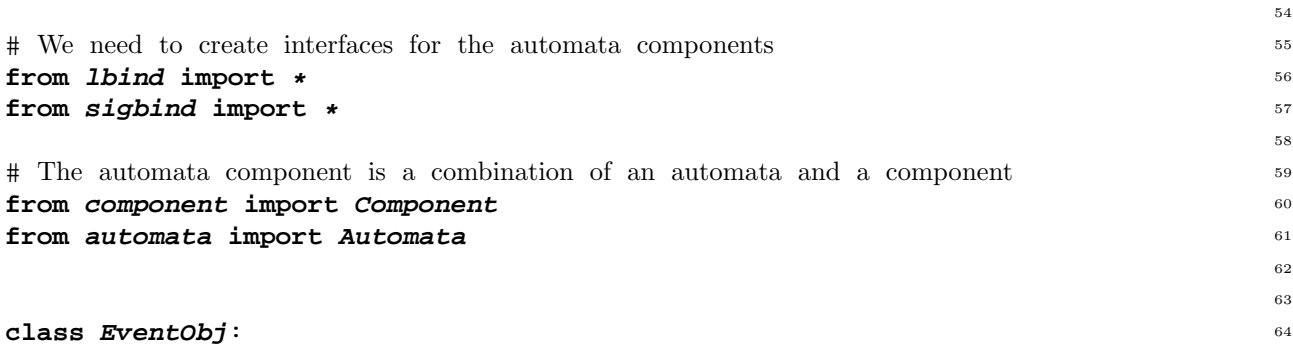

R"""Forwarding input events

Each input interface use an instance of this class to forward input events with the right argument to the automaton.

""" 71 **def** *\_\_init\_\_*(self, amc, msg):  $72$ R"""Save automaton and event 73

Save a reference to the automaton and the name of the event of this interface.

 $" " " " " " "$  $self.name = amc$   $79$ 

1

65

53

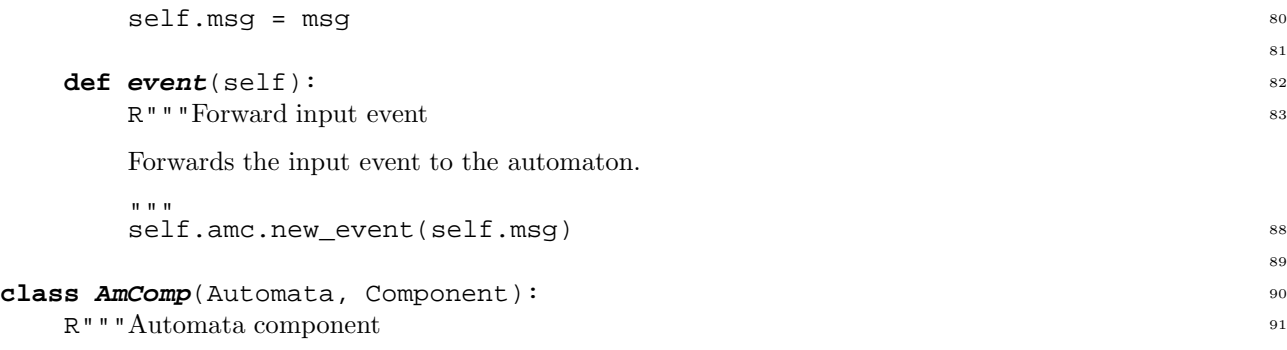

A class for automata components implemented with the Automata and the Component class.

"""

- **def** *\_\_init\_\_*(self, fc2py): 98
	- R"""Initialise the automata component.

Install the automaton description and create all interfaces (including the control interface and one interface for each input and output event).

```
" " " " " "Automata.__init__(self, self.__event__, fc2py) 106
interfaces = self. make ifaces() 107
interfaces["a_ctrl"] = IRef(self, ["print_state", "run", "stop"], []) 108
Component. __init__(self, interfaces, self) 109
                                                     110
```
## **def** make ifaces(self): 111

R"""Create input and output interfaces

Use the information about the edges from all vertice to create the set of input and output interfaces. Each input interface is mapped to a specific input event, and each output event is mapped to a specific output interface. The name of an input interface is the name of its event with the  $a$ -inprefix, and the name of an output interface is the name of its event with the a out prefix.

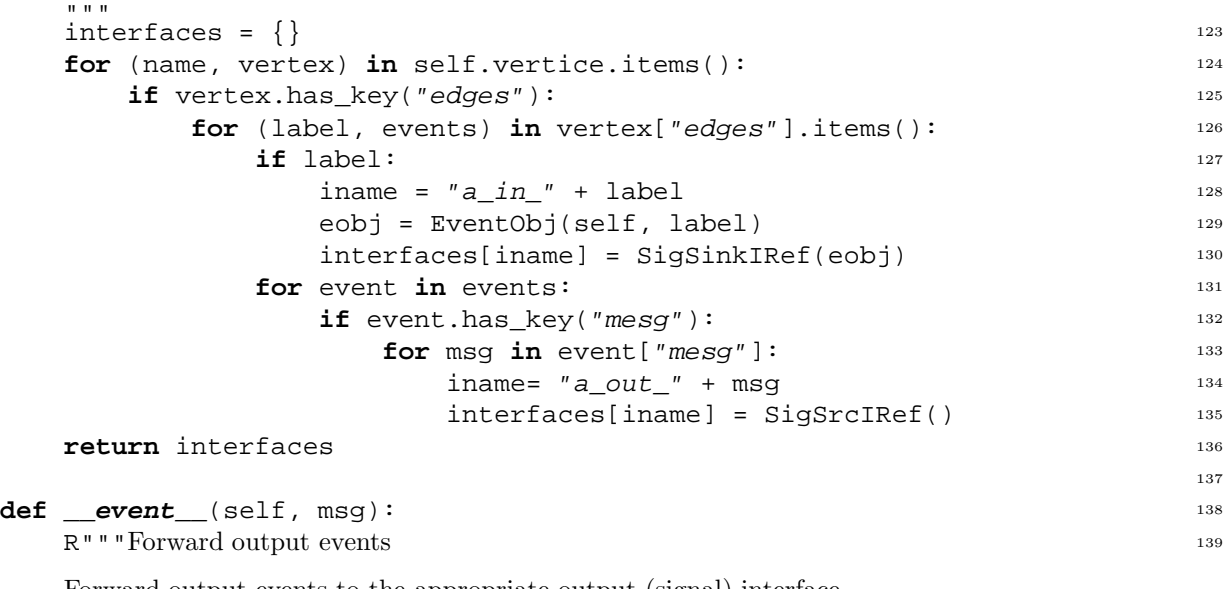

Forward output events to the appropriate output (signal) interface.

```
" " " " " " "self.interfaces["a_out_" + msg].event() 144
```
97

99

112